;\*------------------------------------------------------------------------\* ;\* \* ;\* Programme du nanoreseau du MO5 \* ;\* \* ;\* Programme desassembler et commenté par J. BRIGAUD \* ;\* Septembre 1999 \* ;\* \*  $i^*$  Ce programme est la propriété de Léanord. ;\* Le but du desassemblage du programme est d'adapter le programme du \* ;\* nanoreseau à un cartouche equipée d'un 6850 pour faire du reseau MIDI.\* ;\* \* ;\*------------------------------------------------------------------------\* .title "Nanoreseau" .include "REG\_OS.INC" ; Registres mémoire utilisés par l'OS du MO5 .include "APP\_SYS.INC" ; Appel systeme du MO5 .include "MEM\_MO5.INC" ; Organisation mémoire du MO5 .include "ADR\_NANO.INC" ; Adresses utilisé par le nanoreseau ; Différentes option de code CON,OVR,REL,ABS,NOPAG,PAG ; .area PROGRAM (REL,CON) .area PROGRAM (ABS, OVR, NOPAG) .org 0xa000<br>setdp 0xa700  $.setdp$  $L_C1 = 0x20C1$  $L$  E5 = 0x20E5  $L_E7$  =  $0 \times 20E7$  $L_E9$  =  $0 \times 20E9$ <br> $L_EB$  =  $0 \times 20EB$  $L_E B = 0 \times 20 E B$ <br>  $L_E C = 0 \times 20 E C$  $L_EC = 0 \times 20EC$ <br>  $L_ED = 0 \times 20ED$  $\begin{array}{ccc} \tt L_ED & = & 0x20ED \\ \tt L_F0 & = & 0x20F0 \end{array}$  $0x20F0$  $\begin{array}{ccc} \tt L_F5 & = & 0x20F5 \\ \tt L_F6 & = & 0x20F6 \\ \tt L_F7 & = & 0x20F7 \end{array}$  $L_F6$  =  $0 \times 20F6$  $L_F7$  =  $0 \times 20F7$ <br>  $L_F8$  =  $0 \times 20F8$  $L_F8$  =  $0x20F8$ <br>  $T_F9$  =  $0x20F9$  $L_F9$  = 0x20F9<br>
T. FA = 0x20FA  $L_F A$  =  $0 \times 20FA$  $L_F = 0 \times 20$ FB ;\*------------------------------------------------------------------------\* ;\* DEBUT DU PROGRAMME PRINCIPAL \* ;\* INITIALISATION \* ;\*------------------------------------------------------------------------\* .ascii "REC" ; 0x52 0x45 0x43 .db 0x55+0x52+0x45+0x43 .A004: jmp BOOT\_NANO jmp .A60E . A60E . Boot du nanoreseau jmp .A6E2 ; Reset a froid du nanoreseau jmp .A20A ; jmp .A236 ;<br>jmp .A333 ;  $A333$  ; jmp .A229 ; jmp .A294 ; jmp .A2EF jmp .A352 ; jmp .A1CD<br>A025: imp .A67C jmp .A67C : RESEAU - Point d'entrée principal - Appel initial jmp .A41B ; PRLGN - Prise de la ligne jmp .A69F ; RELACH - Relâche de la ligne ;\*-------------------------------------------------- .A02E: ldb #0xB0 ; EMVE - Vas-y émets .db  $0x8c$  ; Codeop de CMPX .a031: 1db #0x80 ; EMVR - Vas-y reçois<br>
.ab 0x8c ; Codeop de CMPX<br>
.a034: 1db #0xc0 ; EMDISC - Déconnecte<br>
dh 0x01 ; EMDISC - Déconnecte .db  $0x8c$  ; Codeop de CMPX<br>A034: 1db  $\#0xc0$  ; EMDISC - Déconn 1db  $\#0xc0$  ; EMDISC - Déconnecte-toi<br>
.db 0x81 ; codeop de cmpa #0<br>
clrb ; Appel sous attente<br>
imp assi : codeop de cmpa #0x5F .A037: clrb ; Appel sous attente .A038: jmp .A561 ;

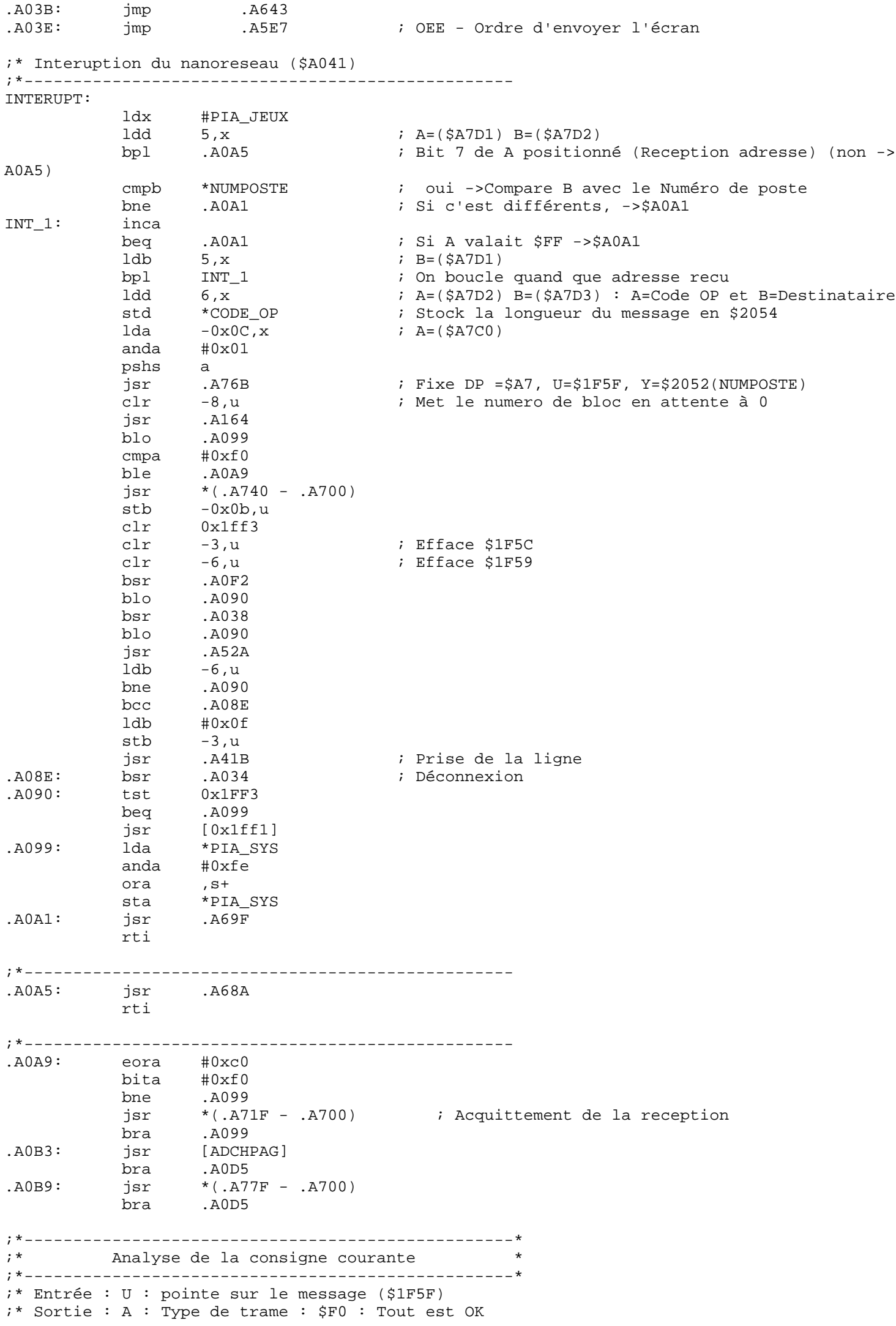

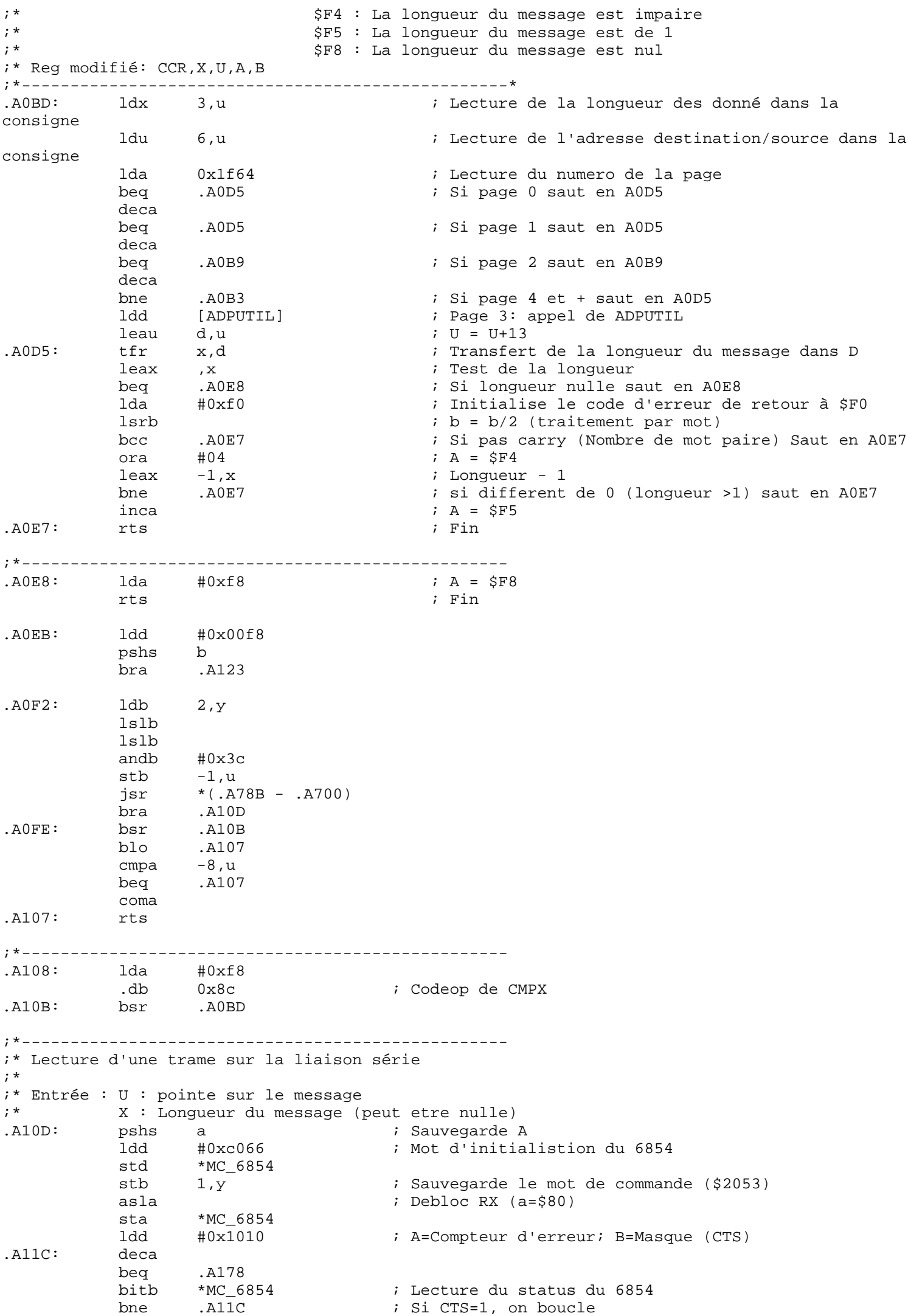

.A123: ldb #1 .A125: inca beq .A178<br>bitb \*(MC\_6854+1) ; Attente de la reception du 1er octet de la trame (adresse) beq .A125<br>1db \*(MC\_6854+2) ldb \*(MC\_6854+2) ; lecture de la donnée cmpb ,y ; Est-ce egal à notre numero de poste bne .A178 ; non, on sort .A132: inca .A178<br>\*(MC\_6854+1) ldb \*(MC\_6854+1) ; Attente de l'arrivé de la donnée suivante (Data Available) bpl .A132 ldd \*(MC\_6854+2) ; A=CodeOp; B=No du poste source cmpb 3, y ; Le No source est correcte?<br>
bne .A178 ; Non -> on sort ; Non -> on sort sta 2,y ; Stoc le CodeOp en mémoire (\$2054) puls cc ; retrait des flag du type de message<br>bmi .A162 : i Si Flag N positionné, on attendait ; Si Flag N positionné, on attendait qu'un entête (on sort) bne .A14D ; Si Flag Z Positionné<br>1da \*(MC\_6854+2) ; alors lecture d'un o lda \*(MC\_6854+2) ; alors lecture d'un octet en plus<br>sta ,u+ ; stockage de la donnée sta ,u+ ; stockage de la donnée<br>blo .A162 ; si donnée négative or blo .A162 ; si donnée négative, on sort<br>ldb \*(MC 6854+1) .A14D: 1db \*(MC\_6854+1) bmi .A15A lda #6 .A153: deca beq .A17A ldb \*(MC\_6854+1) bpl .A153 .A15A: ldd \*(MC\_6854+2) std  $, u$ ++<br>leax  $-2, x$ leax<br>bne bne .A14D<br>jsr \*(.A76 .A162: jsr \*(.A76F - .A700) .A164: clra ldd #0x0802 .A168: deca beq .A17A<br>bitb \*(MC)  $*(MC_6854+1)$  beq .A168 clr  $*(MC_6854+1)$  lda \*(MC\_6854+1) bmi .A17A  $1da$   $2, y$  rts ;\*-------------------------------------------------- .A178: puls a .A17A: coma  $jmp$  \* (.A76F - .A700) ;\*-------------------------------------------------- ;\* Envoi d'une trame sur la liaison série ;\* ;\* Entrée : U : pointe sur le message ;\* X : Longueur du message (peut etre nulle) ; Y : Pointe sur le destinataire, source, codeop ; CC: dans la pile Type de trame à emettre ; N=1 : Emission de l'entete uniquement: SOURCE CODEOP DESTINATAIRE ; N=0 Z=0 : Emission de l'entete + trame dont la longueur est X (U=\$1F60) ; N=0 Z=1 : Emission de l'entete + 1 octet + trame dont la longueur est X (U=\$1F60) (longueur sur 2octets) .A17D: jsr .A682 ; Lecture du Numero de poste du Nanoreseau (Y=\$2052) ldd 3,y sta \*(MC\_6854+2)  $\begin{array}{lll} \text{stb} & *(\text{MC}_{6854+2}) \\ \text{lda} & , Y \end{array}$ lda sta \*(MC\_6854+2) ; envoi du Numéro de poste puls cc bmi .A1AF bne .A1A5

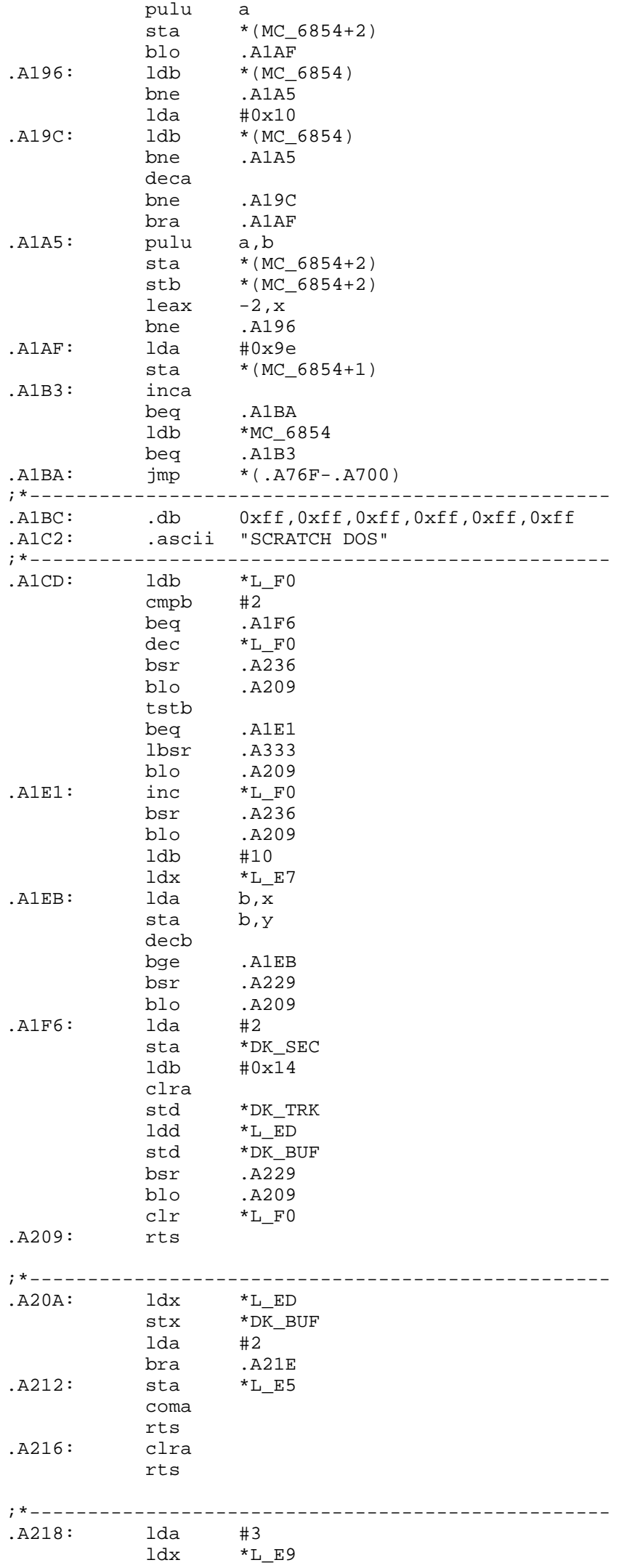

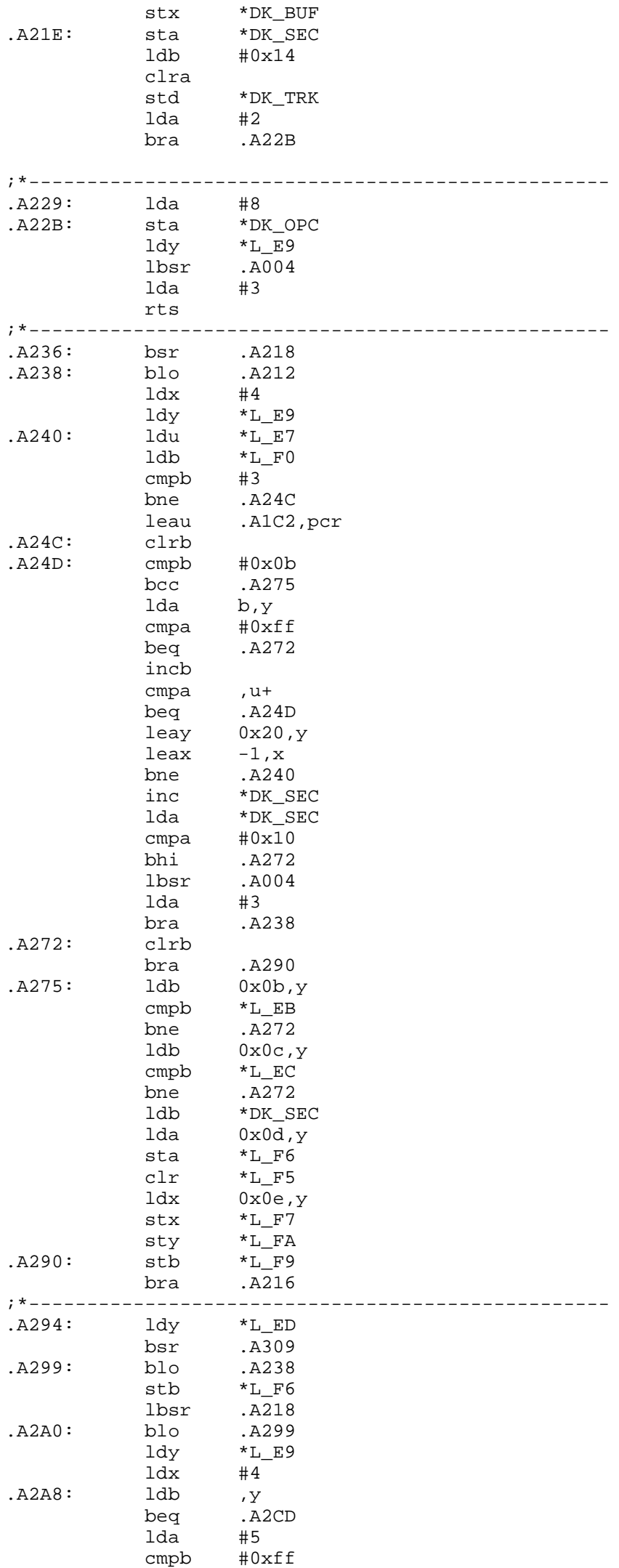

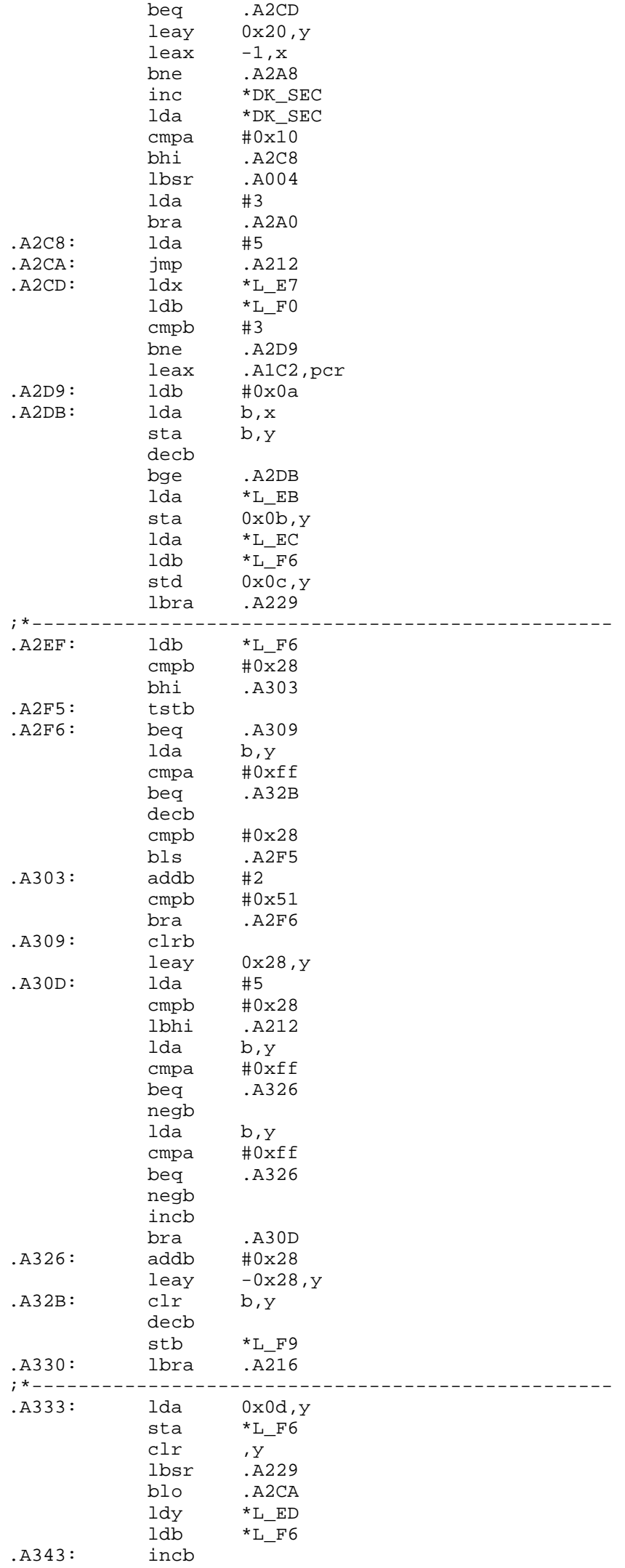

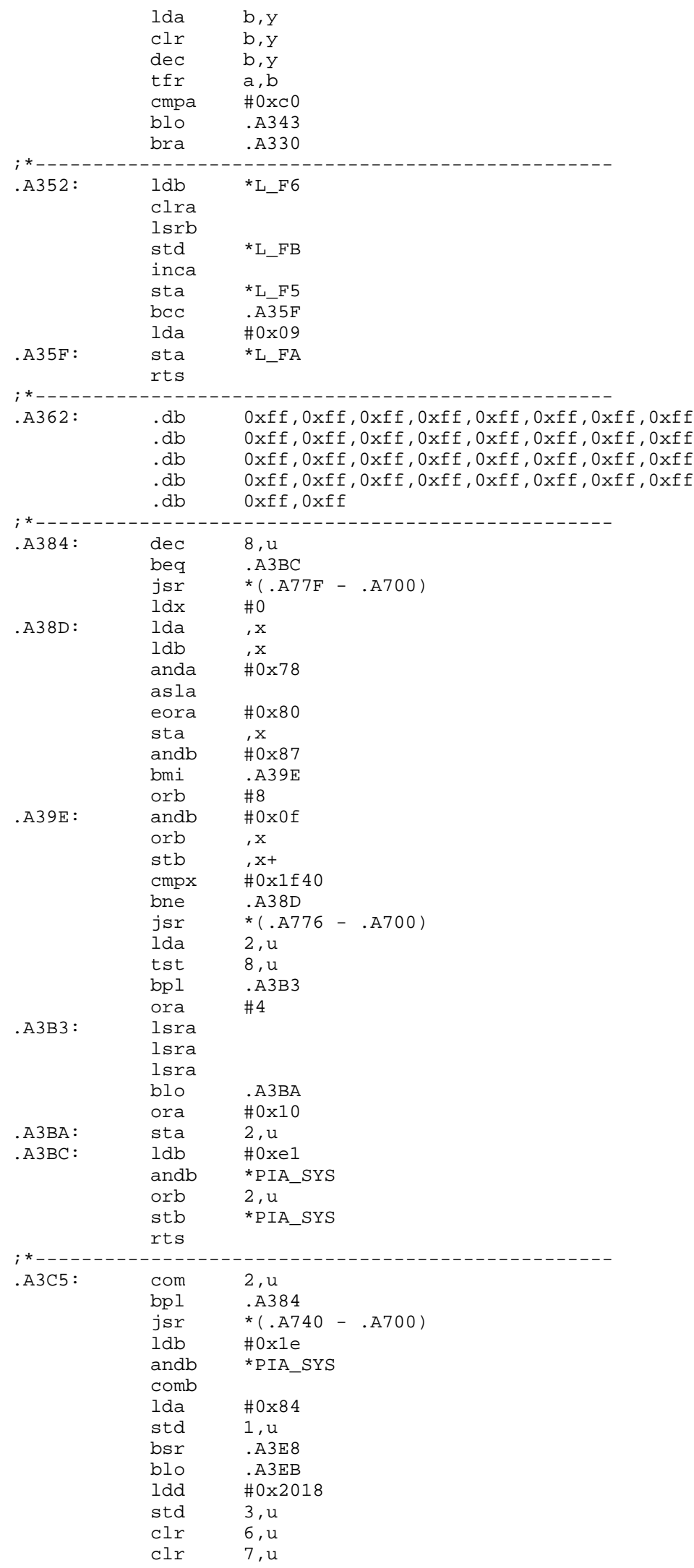

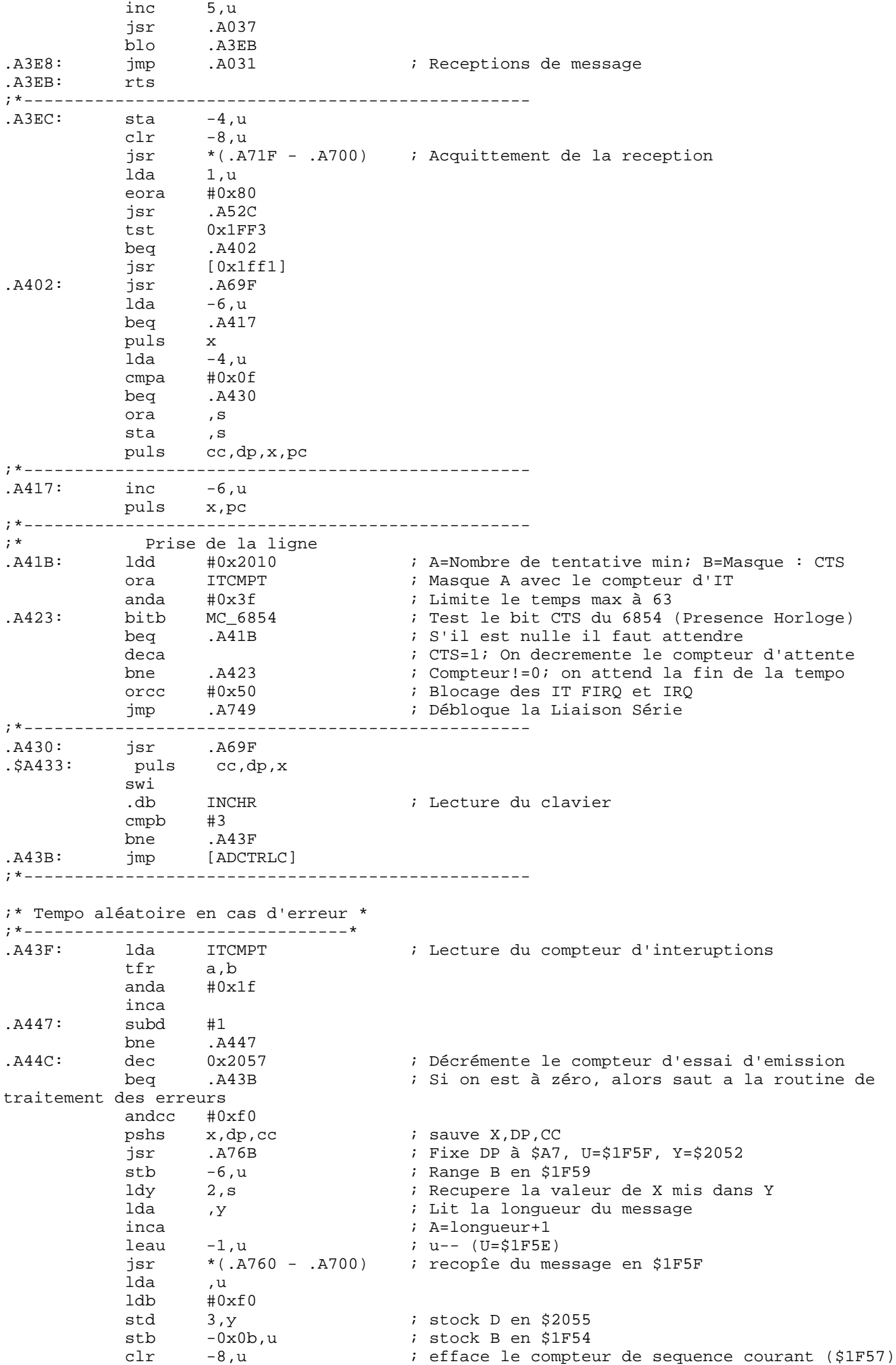

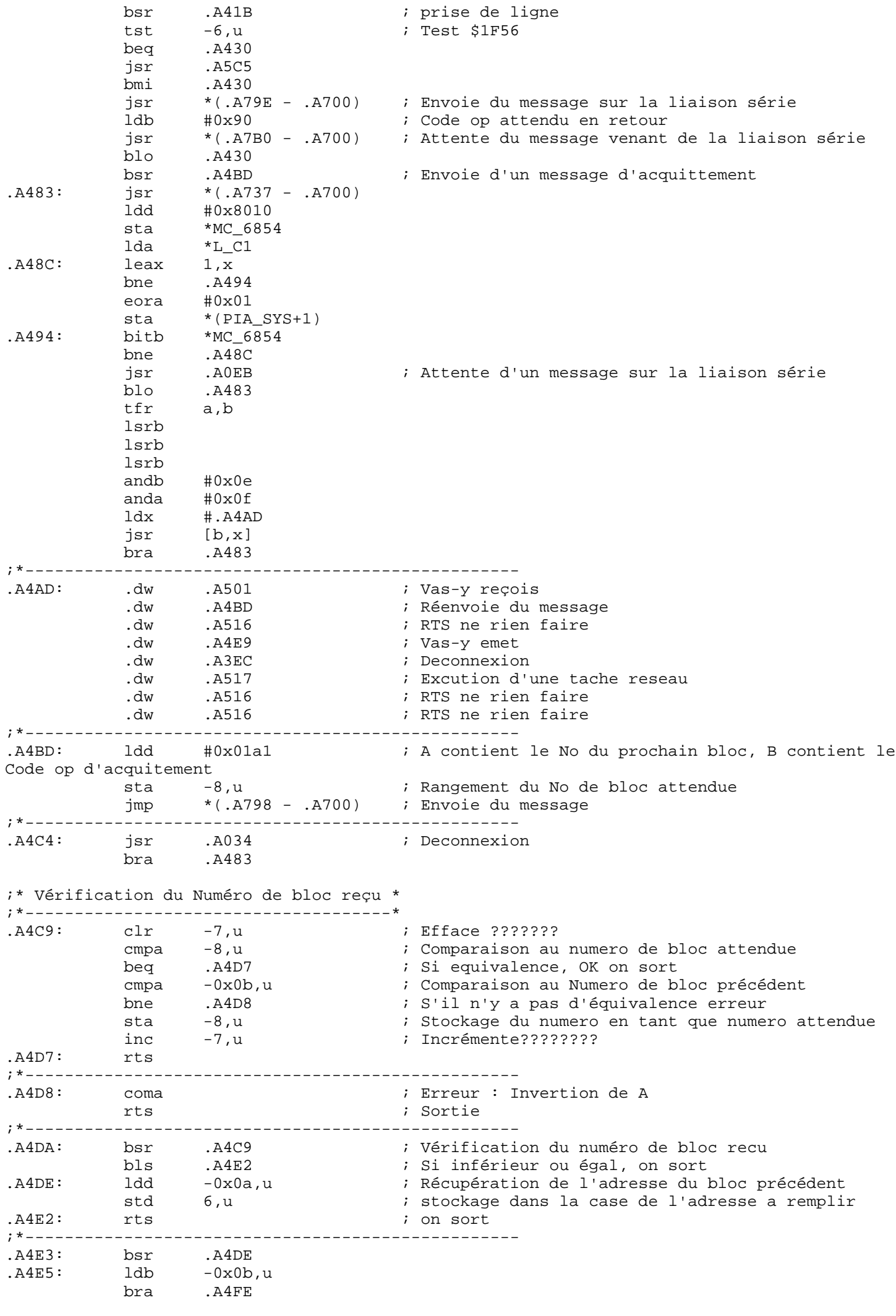

;\*--------------------------------------------------

.A4E9: bsr .A4DA ; Vérification du numero de bloc blo .A516 : Si négatif, Erreur on sort jsr \*(.A7A4 - .A700) A4EF: 1dd 6,u ; Récupération de l'adresse de chargement.<br>std -0x0a,u ; Stockage de l'adresse du bloc télécharge std -0x0a,u ; Stockage de l'adresse du bloc téléchargé addd 3,u ; Calcul de la nouvelle adresse: Adresse + offset -> D ; Mémorise la nouvelle adresse ou faut stocker les prochaines informations .A4F7: ldb -8,u ; Recupére le No du bloc recu stb -0x0b,u ; Mémorise en tant que No recu incb  $\qquad \qquad ; \text{ No de block}$ andb  $#0x07$  ; Masque sur No (Pas de bloc > 7) .A4FE: stb -8,u ; Memorise le Numéro de bloc a attendre rts ; On sort ;\*-------------------------------------------------- ;\* Vas-y reçois .A501: jsr \*(.A740 - .A700) ; Initialisation de la liaison serie lda 2,y ; Lecture du CodeOp anda #0x0f ; Garde que le No de bloc bsr .A4DA ; Verifie le No de bloc et recupere l'adresse de telechargement blo .A516 ; Si erreur -> On sort jsr .A0FE blo .A516 bsr .A4EF .A512: jmp \*(.A71F - .A700) ; Acquittement de la reception ;\*-------------------------------------------------- .A514: clr 1, u .A516: rts ;\*-------------------------------------------------- ;\* Traitement des tache réseau de 0 à 6 A517: jsr \*(.A740 - .A700) ; Initialisation de la liaison serie<br>jsr .A0F2 : Reception d'un message de longueur ; Reception d'un message de longueur egal à 4\*(Codeop & 0x0f) blo .A514 ; si erreur on sort<br>bsr .A4C9 ; Verification du nu bsr .A4C9 ; Verification du numero de bloc recu<br>blo .A514 ; si erreur on sort<br>bsr .A4F7 ; incrementation du numero de la sequ blo .A514 : si erreur on sort bsr .A4F7 : incrementation du numero de la sequence<br>bsr .A512 : envoie d'une réponse OK avec le prochain bsr .A512 ; envoie d'une réponse OK avec le prochain No de bloc attendue lda -7,u ; Lecture du flag indiquant qu'on a recu le numero de bloc/sequence bne .A516 ; Si on a recu le meme numero de bloc, on sort (pourquoi???) .A52A: lda 1,u ; Lecture du code tache réseau .A52C: bmi .A516 ; Si négatif, on sort bita #0xf8 ; test les bits 3-7 bne .A548 ; Si != 0 (Code Tache > 7) saut en A548 asla ; Code \* 2 (pour indexation dans la table) ldx #.A538 ; X pointe sur la table de fonction<br>jmp [a,x] ; Saut à la routine concernant le co [a,x]  $\qquad \qquad ;$  Saut à la routine concernant le code Tache reseau ;\*-------------------------------------------------- .A538: .dw .A516 ; Rien RTS (permets d'initialiser la consigne)<br>dw .A4C4 ; Mise en attente .dw .A4C4 : Mise en attente .dw .A54C ; Execution du code recu dans la consigne .dw .A5FA ; Affichage de la chaine de caractère de la consigne (6,u) dw .A3C5 : Envoi de l'ecran du poste<br>dw .A031 : Reception de message dw .A031 ; Reception de message<br>dw .A759 ; Recopie du compte rer dw .A759 ; Recopie du compte rendue<br>dw .A548 ; ;  $A548$  ; ;\*-------------------------------------------------- .A548: jmp [ADTRCTR] ; Saut à la procedure de traitement des fonctions > 7 .A54C: jmp 0x0a,u  $.A54E:$  jsr  $*(.A723 - A700)$  coma puls b,dp,pc ;\*-------------------------------------------------- A553: bsr .A4E3<br>db .db 0x8c : code op pour : cmpx #0x8d8d

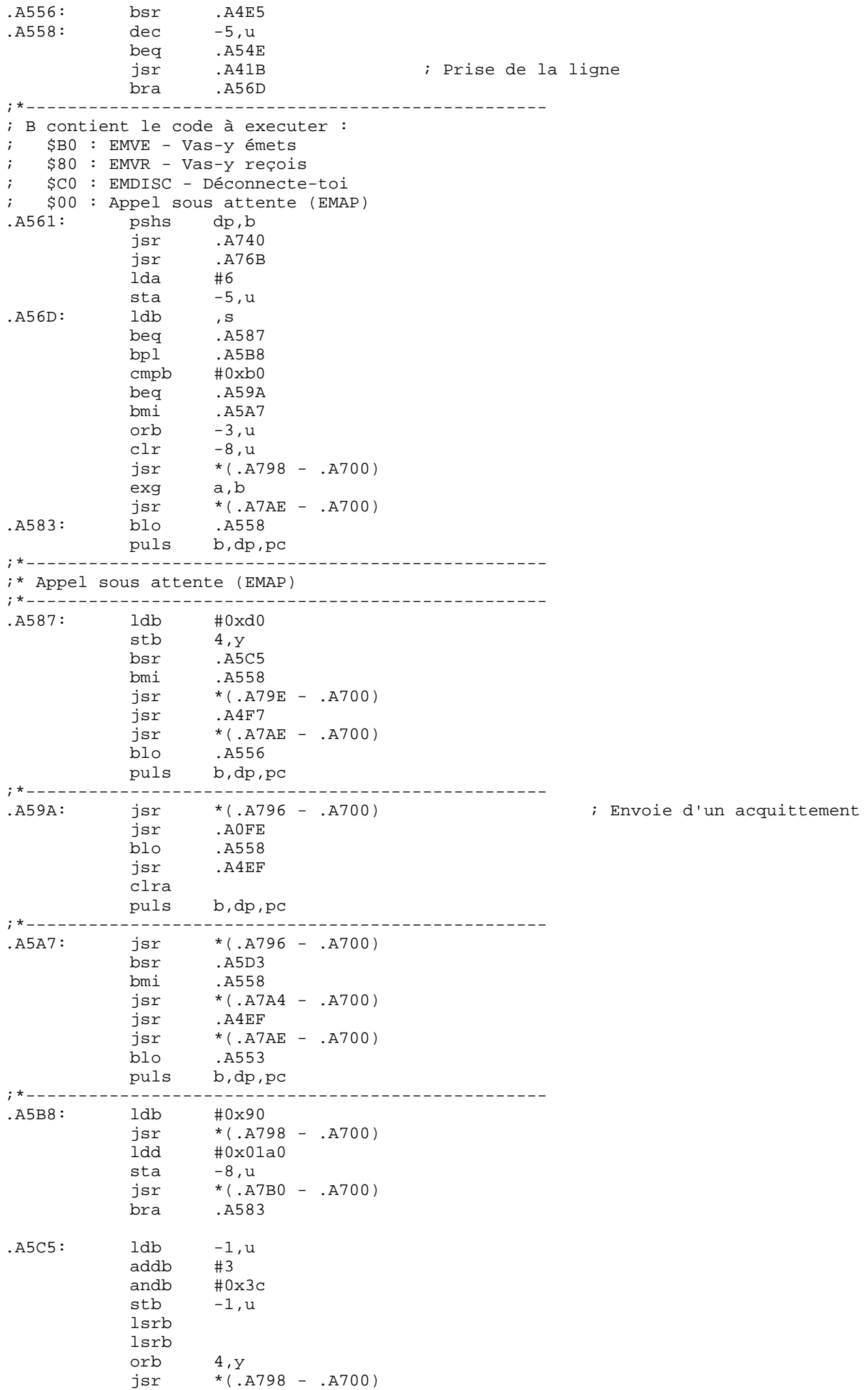

.A5D3: jsr \*(.A737 - .A700)

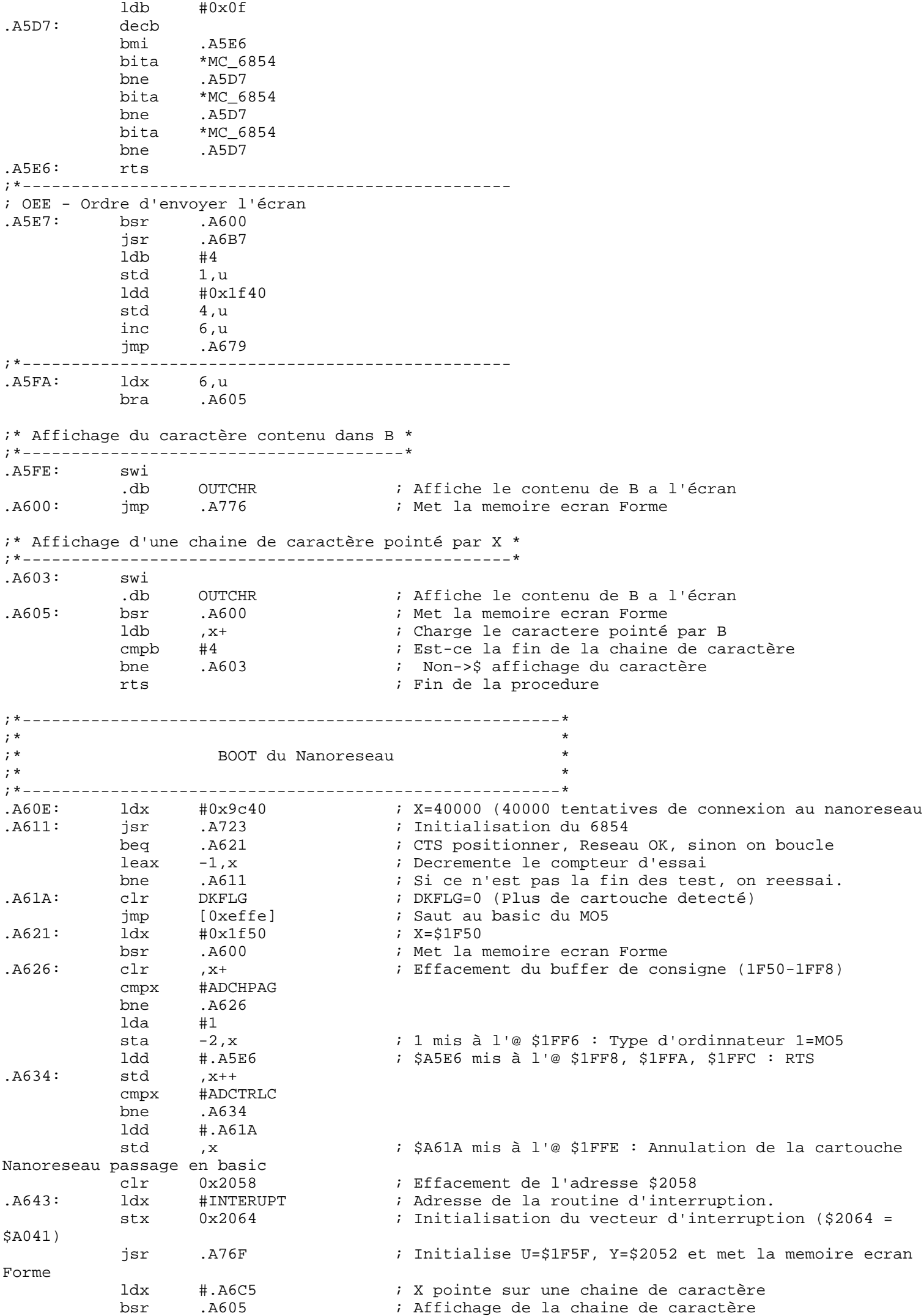

bsr .A682 ; Lecture du No de Poste designé A contient le Numéro de poste ldb #0x2f .A655: incb<br>suba #10 ; A = suba #10 ; A = No de poste - 10<br>
bpl .A655 ; Si No A>\$= 10 aller<br>
cmpb #0x30 ; Si No de poste < 10 :  $i$  Si No A>\$= 10 aller en \$A655  $i$  Si No de poste < 10 ne rien faire beq .A660<br>bsr .A5FE bsr .A5FE : a i Affichage de B à l'écran<br>tfr a,b  $.A660:$   $tfr$  addb #0x3a bsr .A5FE : Affichage de B à l'écran bsr .A605 ; Affichage d'une chaine de caractères (\$0D + \$0A) ; Longueur de buffer à vider bsr .A6B9 ; Vide la zone \$1FA0 + marque la longueur(\$3C) de la chaine au début (\$AFE0) leau 0x0b,u ; u+=\$0b -->\$ U=\$1FAB<br>ldv #0xefe0 ldy #0xefe0 +0xef<br>1da #0x10<br>1sr .A762 A762 : Recopie la chaine pointé par Y dans le Buffer pointé par U, LNG=A(\*2) (X modifié) ; U=\$1F5F, Y=\$2052 .A679: ldx #0x1fa0 .A67C: clr 0x2057 jmp .A44C ;\* ;\* Signature en \$EFE0 : 41 00 FF 20 3D 4C 01 60 20 3C 4F 01 05 20 3F 9C ;\* \$EFF0 : 19 25 03 11 93 15 10 25 32 8A 7E FF E5 FD E9 35 ;\* ;\* Lecture du Numero de poste du Nanoreseau ;\*------------------------------------------------------- .A682: lda SWITCH ; Lecture des switch indiquant le numero de poste NR anda #0x1f  $\qquad$  ; 31 postes max sta ,y ; Memorisation a l'emplacement pointer par Y rts ;\*------------------------------------------------------- A68A: 1du #MC\_6854 ; U pointe sur le MC6854<br>1dd #0xc100 ; A=\$C1 et B=00 ldd #0xc100 ; A=\$C1 et B=00 ; Ecriture dans le MC6854 lda #0x1e sta 3, u .A696: jsr .A723 ; Reset du MC6854 beq .A6AD bita #0x10 bne .A696 ;\* RELACH - Relâche de la ligne .A69F: jsr .A723 ldd #0xc180<br>jsr .A752 ; Stocke D en \$A7D0 et B en \$2053 deca  $i \quad A = \xi C0$  sta MC\_6854 rts ;\*------------------------------------------------------- .A6AD: lda 0x2058 bne .A6B6 lda #0x82 sta ,u .A6B6: rts ;\*------------------------------------------------------- .A6B7: ldb #0x1c .A6B9: ldu #0x1FA0 stb ,u incb .A6BF: clr b,u decb bne .A6BF rts ;\* Définition de chaine de caractere ;\*------------------------------------------------------- .A6C5: .db 0x0d .ascii "NANORESEAU LD USTL V3 p"

 $CR_LF:$   $db$   $d$ <br> $d$   $db$   $0$ .db 0x0a,0x0d,4 ;\*------------------------------------------------------- .A6E2: clr DK\_STA ; DK.STA etat courant du controleur clr DK\_STA<br>lda #0x0a<br>sta DK\_OPC ; DK.OPC mot de commande du controleur .org 0xA6EA ;\* Zone précéder d'un ORG pour etre sur d'être dans la PAGE A7 \* ;\* pour les sauts court en page direct. \* ;\* \* ;\*---------------------------------------------------------------\* ;\* Point d'entré du Nanoreseau (\$a6ea) ;\*---------------------------- BOOT\_NANO: pshs u,y,x,b,a<br>ldd #INTERUPT<br>subd IRQPT ldd #INTERUPT : D=\$A041 (Adresse d'interruption du Nanoreseau)<br>subd IRQPT : Retrait de l'adresse d'IRQ subd IRQPT ; Retrait de l'adresse d'IRQ beq BOOT\_1 ; Si le resultat = 0 ->\$ init déja faite, saut en \$A6F7 jsr .A60E ; Initialisation de la cartouche Nanoreseau.<br>BOOT\_1: jsr .A76F ; Initialise U=\$1F5F, Y=\$2052 et mise en mémo BOOT\_1: jsr .A76F ; Initialise U=\$1F5F, Y=\$2052 et mise en mémoire Forme ldb #0x10<br>bsr .A6B9 ; Vide la zone \$1FA0 + marque la longueur de la chaine au début (\$AFE0) lda #8  $.A700:$   $1db$   $-10, y$  cmpb #8 bne BOOT\_2  $ora$   $#0x40$ BOOT\_2: std 2, u  $1dd -3, y$  std 7,u ldd #0x0380 stb 5,u  $l$ eay  $-10, y$  leau 10,u ; U=\$1FAA ; Recopie la chaine pointé par Y dans le Buffer pointé par U, LNG=A(\*2) (X modifié) jsr .A679 puls a,b,x,y,u,pc ;\*--------------------------------------------------\* ;\* Acquittement de la reception d'une trame \* ;\*--------------------------------------------------\*  $;*$  Entrée : Rien ;\* Sortie : B : Contient le code op d'acquittement \* ;\* Reg modifié: CCR,B \* ;\*--------------------------------------------------\* .A71F: ldb #0xe0 bsr .A796 ;\*------------------------------------------------------- ;\* Initialisation du 6854 ;\* L'horloge est mise en entrée, et blocage de la ligne TxD : On ne peut plus emettre. ;\* \$a723 INIT\_6854: .A723: ldd #0xc066 ; A=\$C0 et B=\$66 : A=CR1=Tx/Rx reset + Select CR0 B:RTS=0; x/Rx status clear; Flag Idle+2byte transfert ; \$2053 contient le code op envoyé au 6854 stb CODE\_INIT<br>ldd MC\_6854 cmpx MC\_6854+2 cmpd #0x1000 rts ;\*------------------------------------------------------- .A737: bsr INIT\_6854 bne .A737 rts ;\*-------------------------------------------------------

.A73C: ldb -8,u ; Charge le No de bloc en cours  $.A73E:$  stb  $4, y$ .A740: ldb CODE\_INIT bmi .A749 .A745: bsr INIT\_6854 bne .A745 .A749: ldd #0xc100 ; Tx/Rx reset + Select CR3 ; Tx/Rx reset + Select CR3<br>; CR3=00==> bit DTR = 0 donc signal DTR = 1 ; RX\_Frame discontinue + Select CR2 : RTS=1; Tx/Rx status clear; Flag Idle+2byte transfert A752: std MC\_6854<br>stb CODE\_INIT rts ;\*------------------------------------------------------- A759: leay 10,u ii y pointe sur la zone DATA de la consigne ldu ADCRDU ; Lecture de l'adresse du compte rendue<br>lda ,u+ ; Lecture de la longueur du CR lda ,u+ ; Lecture de la longueur du CR .A760: inca ; Longueur +1 lsra ; On divise par 2 (traitement par mot de 16 bits) : Lecture des informations stx , u++ ; Recopie des infos en mémoire<br>deca ; compteur - 1 decay : compteur - 1<br>A762 : compteur - 1<br>i On boucle tar bne .A762 : On boucle tant que le compteur est != 0<br>bra .A76F : Réinitialistions des pointeur U, Y, Mem .A76F ; Réinitialistions des pointeur U, Y, Memoire forme .A76B: ldb #0xa7 tfr b,dp ;\*--------------------------------------------------\* Initialisation du contexte ;\*--------------------------------------------------\* ;\* Entrée : Rien ;\* Sortie : U : Pointe sur le buffer de la consigne ;\* Y : Pointe sur le numéro du poste Mémoire écran positionné sur la mémoire Forme ;\* ;\* Reg modifié: CCR,Y,U,B ;\*--------------------------------------------------\* .A76F: ldu #0x1f5f ; Initialise U à l'adresse \$1F5F: Message reseau ldy #NUMPOSTE ; Y=\$2052 Adresse contenant le numéro du poste .A776: ldb PIA\_SYS ; Lecture du Port B du PIA Systeme orb #1 ; Force la mémoire Ecran Forme .A77B: stb PIA\_SYS ; Positionne la mémoire ECRAN en mode texte rts ; On sort ;\*--------------------------------------------------\* ;\* Passage en mémoire ecran Texte \* ;\*--------------------------------------------------\* ;\* Entrée : Rien ;\* Sortie : Rien ;\* Mémoire écran positionné sur la mémoire Texte ;\* ;\* Reg modifié: CCR,B ;\*--------------------------------------------------\* .A77F: ldb PIA\_SYS ; Lecture du Port B du PIA Systeme andb #0xfe ; Force la mémoire Ecran Texte bra .A77B .A786: 1dd TYPORD ; A=Type d'ordinateur; B=Type d'application<br>std 8,u ; Rangement info dans la consigne (\$1F67, \$2<br>1dx -2,u ; Code pour dire qu'il y a 3+N octets à enve<br>1dx -2,u ; Charge X avec la longueur da les ; Rangement info dans la consigne (\$1F67, \$1F68) .A78B: lda #0xf0 ; Code pour dire qu'il y a 3+N octets à envoyer % Charge X avec la longueur de la consigne<br>% U++ (\$1F60) leau 1,u<br>bne .A795<br>lda #0xf8 A795 ; Si Différent de 0, Ok c'est bon.<br>#0xf8 ; Code pour dire qu'il n'y a que 3 i Code pour dire qu'il n'y a que 3 octets à envoyer .A795: rts ;\*------------------------------------------------------- : Ajout dans les poids Faible de B, le No de bloc suivant attendu<br>.A798: bsr .A798: bsr .A73E ; Initialise la liaison série ; Code pour dire qu'il n'y a que 3 octets à envoyer ; Envoie de la réponse sur la liaison série.

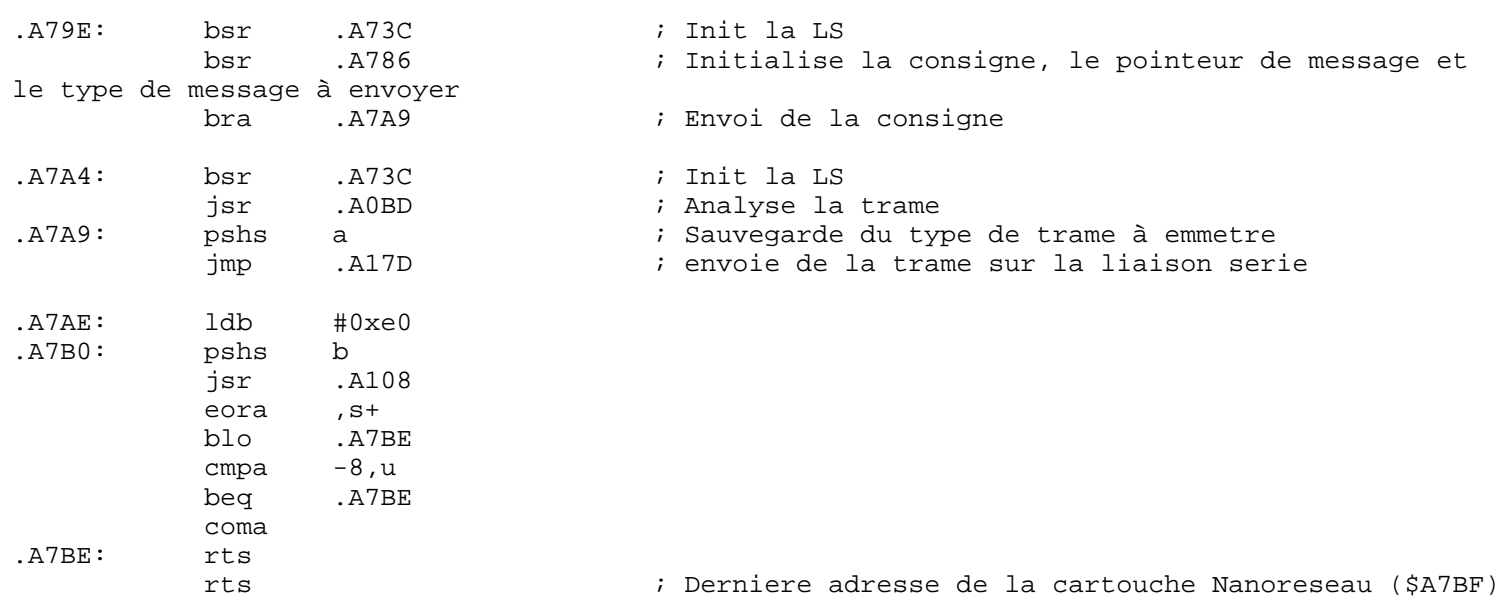